# **Response, Emergency Staging, Communications, Uniform Management, and Evacuation – Demonstration Data, from Sykesville, MD**

# **Identification Information**

## *Citation*

## **Citation Information**

**Originator:** Battelle **Publication Date:** 20141114 **Title:** Response, Emergency Staging, Communications, Uniform Management, and Evacuation – Demonstration Data **Edition:** Version 1 **Geospatial Data Presentation Form:** Latitude and longitude

## **Publication Information**

**Publication Place**: Columbus, OH **Publisher**: Battelle for U.S. DOT **Online Linkage:<https://www.its-rde.net/>** 

# **Description**

**Abstract** The files contained in this data environment were collected during the Response, Emergency Staging, Communications, Uniform Management, and Evacuation (R.E.S.C.U.M.E.) demonstration. R.E.S.C.U.M.E contains two prototype Connected Vehicle (CV) applications and a third non-prototype application developed under the U.S. Department of Transportation (U.S. DOT) Dynamic Mobility Applications (DMA) Program. The R.E.S.C.U.M.E. project incorporates prototype development and demonstration of Response Staging (RESP-STG) and Incident Zone (INC-ZONE) applications and a nonprototype, simulated EVAC application using integrated technologies that mutually support each other and comprise an integrated R.E.S.C.U.M.E. bundle that is a key research activity within the DMA program. The RESP-STG application provides situational awareness to and coordination among emergency responders―upon dispatch and while en-route― to establish incident scene work zones both upon initial arrival and staging of assets, and afterward, if circumstances require, additional dispatch and staging. It provides valuable input to responder and dispatcher decisions and actions. A range of data will be provided through mobile devices and other types of communication to help support emergency responder vehicle routing, staging, and secondary dispatch decision-making.

The INC-ZONE application improves protection of personnel at incident sites from the threat of oncoming vehicles, particularly where those vehicles are being operated outside of recommended speed, and lane guidance where there have been crashes, incidents, or other events impacting traffic such as stalled vehicles or vehicles pulled over for moving violations. The INC-ZONE application includes an in-vehicle messaging system that provides oncoming drivers with merging and speed guidance around an incident. The INC-ZONE application also provides in-vehicle alerts and warnings to drivers in violation of speed and lane closure restrictions, both for the protection of the drivers and incident zone personnel. Finally, the INC-ZONE application includes a warning system for on-scene workers when a vehicle approaching or in the incident zone is being operated outside of safe parameters for the conditions.

**Purpose:** This data environment contains the data collected during the test and demonstration of the R.E.S.C.U.M.E project for U.S. DOT

# **Time Period of Content**

## *Time Period Information*

**Range of Dates: Beginning Date:** 20141111 **Ending Date:** 20141113

## **Currentness Reference:**

Ground condition (i.e., the previous dates refer to the time the information was collected)

## **Status**

**Progress:** Complete **Maintenance and Update Frequency**: None planned

# **Spatial Domain**

## *Bounding Coordinates*

**West Bounding Coordinate**:-76.96 ° **East Bounding Coordinate**:-76.94° **North Bounding Coordinate**: 39.38° **South Bounding Coordinate**: 39.37°

## **Keywords**

## *Theme*

**Theme Keyword**: Connected Vehicle **Theme Keyword**: CV **Theme Keyword**: Dynamic Mobility Applications **Theme Keyword**: DMA **Theme Keyword**: Incident Zone **Theme Keyword**: INC-ZONE **Theme Keyword**: Response Staging **Theme Keyword**: RESP-STG

## *Place*

**Place Keyword**: Sykesville, MD.

## *Temporal*

**Temporal Keyword**: November 13, 2014

# **Access Constraints:**

To access the data set, users must register through the USDOT Research Data Exchange (RDE) portal [\(https://www.its-rde.net/\)](https://www.its-rde.net/). The registration process will include a request for contact information and agreement to terms of use for the data What information is optional versus mandatory for registration has not been finalized ; however in order to encourage broad access and use, mandatory information will be kept to a minimum and ease of use maximized. See the RDE Terms of Use and Data Privacy Policy on how registration information is kept secure and for uses only applicable to the RDE administration.

# **User Constraints:**

Those who use data and data processing tools distributed by the Research Data Exchange have the following responsibilities:

- 1. Where the contributed materials have been utilized to any extent to enable, verify, supplement or validate performance measurement, analysis, research or software development, to fully reference the Research Data Exchange Program and the contributions of the individuals in all subsequent and related publications or public events, specifically:
	- a. In publications, reference the Research Data Exchange website and the date accessed, data and/or data processing tools (by name and version number), and the individual contributors identified on the reference template associated with each data and/or data processing tool.
	- b. In presentations or other oral communication, by noting the data and/or data processing tool by name and version number, and communicating the address of the Research Data Exchange website.
- 2. Users are encouraged to accurately post and update within the Research Data Exchange website a description of the project utilizing the data and/or the data processing tools, including:
	- a. A description of the project, including a brief statement of the project goals.
	- b. A summary of the hypotheses and findings (when available) of the project.
	- c. Individuals directing and/or substantively participating in the project.
	- d. The name and version number of the data and/or data processing tools downloaded and utilized in the project.
	- e. The current state of the project (upcoming, underway, completed).
	- f. References to published materials (if any).
- 3. Users are encouraged to report anomalies, errors or other questionable data elements using the Data Forum of the Research Data Exchange website, referencing the specific data or data processing tool by name and version number.
- 4. To refrain from duplication and dissemination of the data and data processing tools to third parties.

Publication of certain derived information such as location of residence, specific stores visited, purpose of trips, etc. must be cleared with the data set originator prior to publication.

# **Point of Contact**

## *Contact Information*

## **Contact Organization Primary**

**Contact Organization:** Battelle **Contact Person**: William Gibbs **Contact Electronic Mail Address:** [gibbsw@battelle.org](mailto:gibbsw@battelle.org)

#### **Contact Organization Secondary**

**Contact Organization:** U.S. DOT **Contact Person**: Linda Dodge **Contact Electronic Mail Address:** [Linda.Dodge@dot.gov](mailto:Linda.Dodge@dot.gov)

# **National Highway Traffic Safety Administration (NHTSA) Security Information**

**Security Classification**: Unclassified

## **Native Data Set Environment:**

**Documentation**: The R.E.S.C.U.M.E. dataset packet capture (pcap) files were captured using a 3M packet sniffer connected to a laptop. The laptop was running the 3M packet sniffer application and logging the Dedicated Short Range Communications (DSRC) Basic Safety Message (BSM) traffic to the pcap files. This setup was done for both the pre demonstration testing that occurred on November 11, 2014 and the demonstration to U.S. DOT on November 13, 2014.

## **Cross Reference:**

### **None currently**

## *Citation Information*

**Originator: Battelle Publication Date:** 20141113 **Title:** Response, Emergency Staging, Communications, Uniform Management, and Evacuation **Online Linkage:** [https://www.i](https://www/)ts-rde.net/

# **Data Quality Information**

**Attribute Accuracy**: No accuracy assessment has been performed for the data set. However a number of the data collection devices were tested for conformance to the requirements given in "SYSTEM REQUIREMENT DESCRIPTION 5.9GHz DSRC Vehicle Awareness Device Specification", "SYSTEM REQUIREMENT DESCRIPTION 5.9GHz DSRC Roadside Equipment Device Specification" and "SYSTEM REQUIREMENT DESCRIPTION 5.9GHz DSRC Aftermarket Safety Device Specification".

**Completeness Report**: The USDOT does not make any claims regarding data completeness. There may be gaps in the data provided.

## *Lineage*

## **Source Information**

## **Source Citation**

#### **Citation Information**

**Originator:** All data were collected and provided by Battelle for U.S. DOT **Publication Date:** 2014

#### **Process Step**

**Process Description:** The data contained in this data set was recorded and stored in pcap format. The pcap data is what was given to U.S. DOT and uploaded to RDE.

#### **Process Contact:**

### **Contact Information**

**Contact Organization Primary Contact Organization:** Battelle

**Contact Person:** William Gibbs **Contact Electronic Mail Address:** gibbsw@battelle.org

# **Entity and Attribute Information**

Log files were captured in two places during the demonstration. A laptop that ran the User Interface for the responders (Police, Fire, Paramedics or DOT vehicles) captured the pertinent event data and communications with the DSRC radio. An Android phone was used in the oncoming vehicles (civilian vehicles equipped with DSRC communication equipment) also captured the pertinent event data and communications with the DSRC radio. In addition the phone captured GPS position of the vehicle.

## *Detailed Description for Laptop Logs Data set*

Laptop Logs are text files containing chronologically ordered records of every communication and data input/output activity conducted on the laptops carried by the responders in their vehicles.

## **Communication Activity**

Every communication activity record begins with a time-stamp up to the granularity of seconds followed by an activity description or an exchanged message packet.

The time-stamp includes date in dd-mm-yyyy format followed by local time (EST) in hh:mm:ss format. The null field is not utilized in these logs and can be disregarded. The remainder of the record includes description of the communication activity or event.

When the Laptop application is set active there is a sequence of messages that show the Laptop connecting to the different devices in the system. When the Laptop makes a successful connection to the device it is represented in the log.

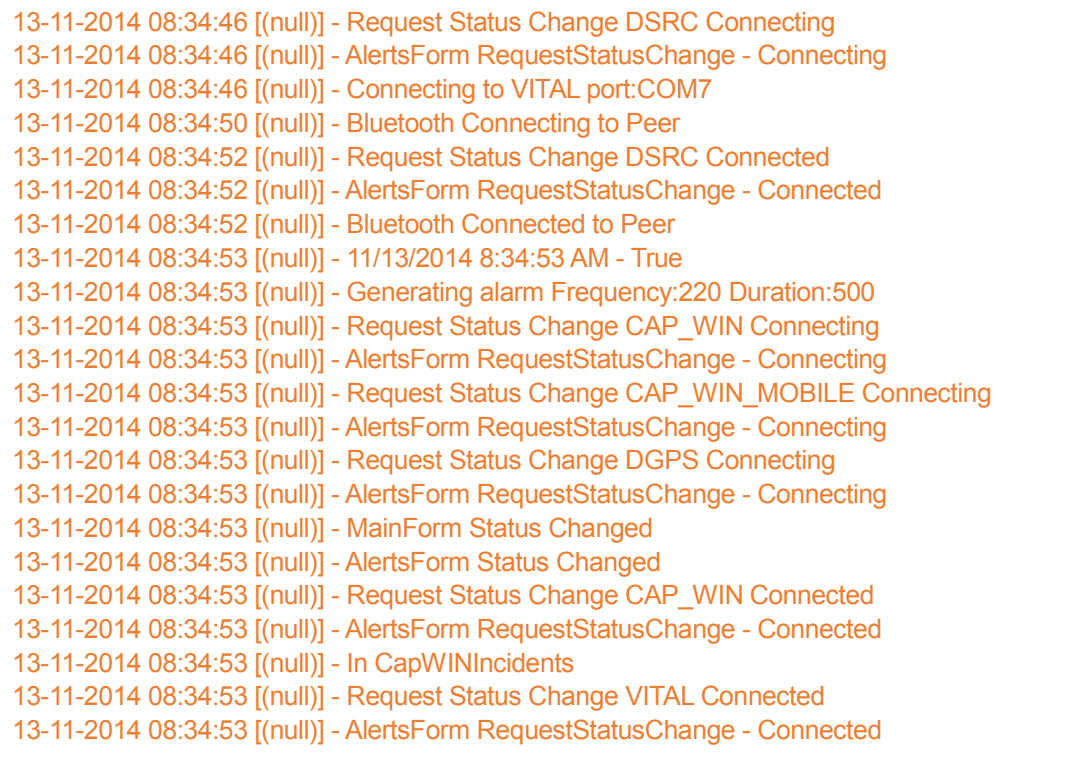

When the Laptop application is set inactive there is a series of messages that indicate the actions taken and the devices that are disconnected.

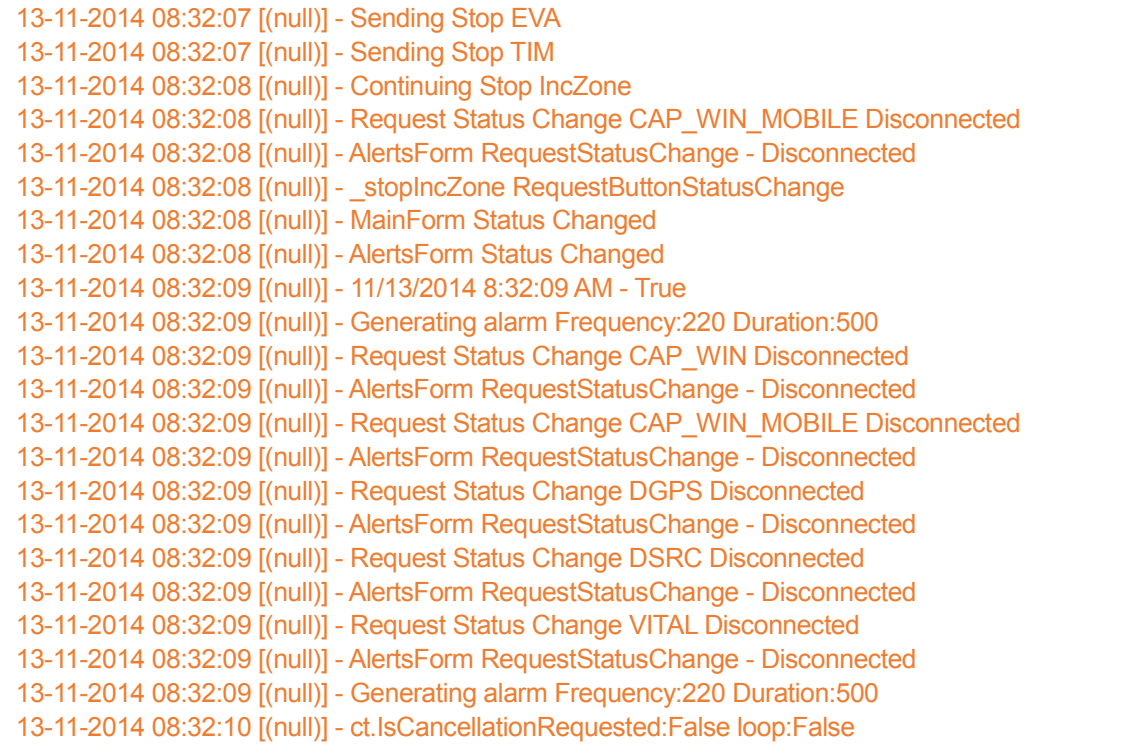

The following sequence of messages in the logs show the Laptop communicating to CapWIN and retrieving a list of incidents from the server. The list of incidents is printed out as Latitude and Longitude and the distance to the incident is also printed. If the incident is within the distance threshold of the responder the Found Incident is logged with the name of the incident. At this point the Laptop reads the information from the incident including restricted lanes and speed limit and creates a Traveler Information Messages (TIM) that is transmitted via the DSRC radio.

```
13-11-2014 08:42:34 [(null)] - In GetCapWINIncidents
13-11-2014 08:42:34 [(null)] - Longitude: -76.79752349853516 Latitude: 39.40311481269305 
Distance: 12998.9450465115
13-11-2014 08:42:34 [(null)] - Longitude: -76.94469094276428 Latitude: 39.37589082878848 
Distance: 4.90979534231172
13-11-2014 08:42:34 [(null)] - Found Incident: Sykesville Demonstration [Fire/EMS, LE]
```
There are other messages that are periodically logged that indicate events from the Laptop. Example logs listed below. Generating alarm refers to an audible warning from the Laptop to the responder. The Activating VITAL message indicates that the vehicle horn and lights have been activated and conversly deactivated. These alarms are based on the threat level in the THREAT message described below.

13-11-2014 08:38:34 [(null)] - Generating alarm Frequency:2000 Duration:150 13-11-2014 08:38:34 [(null)] - Activating Vital 13-11-2014 08:38:38 [(null)] - Deactivating Vital

## **Message Packet**

Message Packets are logged communication packets from the DSRC radio to the Laptop. The messages are formatted in Java Script Object Notation (JSON). The data for the message packages begin with "[{" and end with "}]". There are two types of messages that are sent from the DSRC radio to the Laptop. The first is a Global Positioning System (GPS) message. This message contains a standard GPS National Marine Electronics Association (NMEA) fix information (GGA) message. This message is used by the Laptop for position information and is also sent to the CapWIN server for responder position information. The second message is a threat level count of oncoming vehicles. There are four threat levels 0-3 and the number of vehicles in each level is sent in the message. The Laptop uses this message to display the current threats and to trigger any audible and visual alarms to the first responder.

13-11-2014 08:32:02 [(null)] - [{"typeid":"NMEA","gga":"\$GPGGA,133200.60,3922.54035,N,07656.69580,W,2,12,1.13,161.1,M,- 34.5,M,,0138\*67"}] 13-11-2014 08:57:49 [(null)] - [{"typeid":"THREAT","tlevel0count":0,"tlevel1count":0,"tlevel2count":1,"tlevel3count":0}]

## **Input/Output Messages**

The laptop log files also contain input/output messages describing the success or failure of the input/output activities conducted by the laptops. These messages are generated by the .NET environment for the developer to debug issues with the application or connection. These messages do not always indicate an issue with the application because they will be generated if the application cannot connect to a device that is not turned on. Following is an example of such a message:

System.ObjectDisposedException: Cannot access a disposed object. Object name: 'System.Net.Sockets.NetworkStream'. at System.Net.Sockets.NetworkStream.BeginWrite(Byte[] buffer, Int32 offset, Int32 size, AsyncCallback callback, Object state) at System.IO.Stream.<BeginEndWriteAsync>b 16(Stream stream, ReadWriteParameters args, AsyncCallback callback, Object state) at System.Threading.Tasks.TaskFactory`1.FromAsyncTrim[TInstance,TArgs](TInstance thisRef, TArgs args, Func`5 beginMethod, Func`3 endMethod) at System.IO.Stream.BeginEndWriteAsync(Byte[] buffer, Int32 offset, Int32 count) at System.IO.Stream.WriteAsync(Byte[] buffer, Int32 offset, Int32 count, CancellationToken cancellationToken) at System.IO.Stream.WriteAsync(Byte[] buffer, Int32 offset, Int32 count)

## *Detailed Description for Phone Logs Data Environment*

Phone Log files are output data files from each of the four smartphone devices used during the demonstration (*Samsung S3 Dev 1*, *Samsung S3 Dev 2*, *Samsung S4 Dev 1* and *Samsung S4 Dev 3)*. For each smartphone, there are four types of Phone Log files created each time the phone application is started: 1) Communication Log, 2) GPS History Log, 3) Alerts Log, 4) Keyhole Markup Language (KML) File. Phone Log file names begin with the device they came from.

## **Communication Log**

The **Communication Log** files are titled only with a time-stamp header such as "2014-11-13\_03-46- 53-0641.txt" The records in these files are somewhat similar to the communication activity records from the Laptop Logs. The Communication Log file contain time-stamped descriptors of every communication activity conducted by the smartphones. The records log the messages exchanged over specific channels (e.g. Bluetooth, radio, etc.). along with status messages describing updates to various services being run on the smartphone, such as VehicleDiagnosticService, ObuBluetoothService, ApplicationMonitorService, etc. Each message begins with a character defining the type of message. There are five levels of logging v (Verbose), d (Debug), i (Informational), w (Warning) and e (Error). These levels are set in the source code. A time stamp is next followed by the message.

An example of a status message lines:

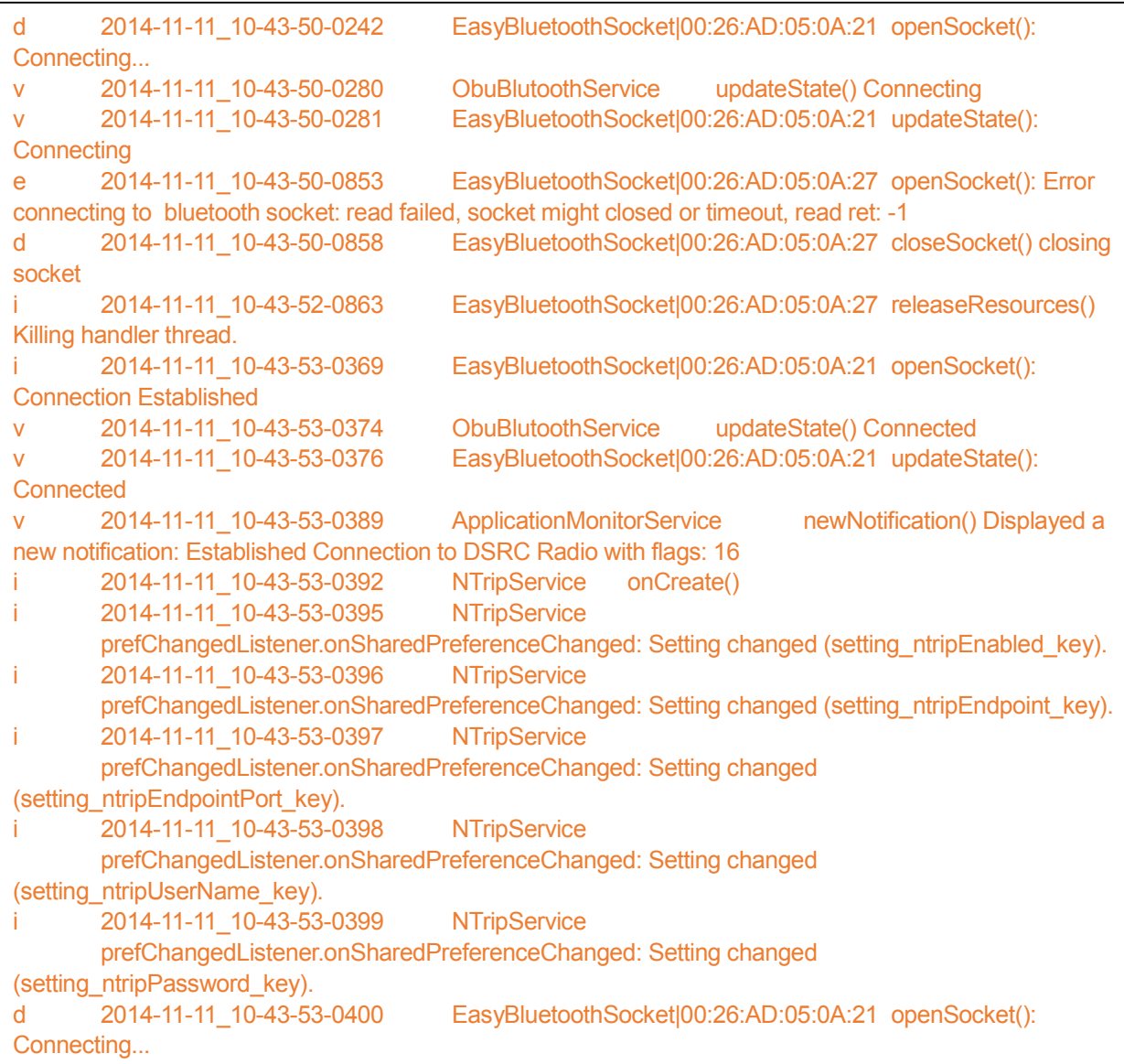

Message Packets are logged communication packets from the DSRC radio to the Android Phone. The messages are formatted in Java Script Object Notation (JSON). The data for the message packages begin with "{" and end with "}". There are three types of messages that are sent from the DSRC radio to the Phone. The first is a Global Positioning System (GPS) message. This message contains a standard GPS National Marine Electronics Association (NMEA) fix information (GGA) message. This message is used by the Phone for position. The second message is an alert message that defines the current state of alerts. The contents of this message is defined in the Alerts Log section. The third type of message is the Diagnostic Information message that is displayed on a diagnostic page on the phone so the user can see the state of the system. The contents are described after the example messages.

An example of such a message block is as follows:

v 2014-11-11\_10-43-55-0052 EasyBluetoothSocket|00:26:AD:05:0A:21 Received 102 bytes: {"typeid":"NMEA","gga":"\$GPGGA,154354.80,3922.54168,N,07656.68413,W,1,11,0.95,160.3,M,- 34.5,M,,\*6D"} i 2014-11-11\_11-59-14-0291 ObuBluetoothService receiveListener.onDataReceived(): Recieved data: {"typeid":"ALRT","speedthreatlevel":0,"speedsigntype":0,"speed":45,"lanechangethreatlevel":1,"lanechang esigntype":2,"lanecount":1,"isonleft":false} v 2014-11-11\_10-43-53-0710 EasyBluetoothSocket|00:26:AD:05:0A:21 Received 296 bytes: {"typeid":"DIA","gpsfix":1,"heading":0,"speed":0.002500,"latitude":39.375695,"longitude":- 76.944736,"vdop":0,"hdop":0.950000,"satinuse":0,"vehicleid":"0x57cd95ec","vehicleidlock":0,"evacount":1," activetimid":"0x418b01e109a8587a","version":"1.0.0","versiondate":"20141106","versionrepo":"4850M"}

#### **Attribute**

Attribute Label: typeid Attribute Definition: This field contains the type of the message. NMEA for GPS message, ALRT for an alert message or DIA for a Diagnostic Information message. Attribute Domain Values: String

#### **Attribute**

Attribute Label: gpsfix Attribute Definition: Indicates the DSRC GPS has a fix Attribute Domain Values: Boolean

### **Attribute**

Attribute Label: heading Attribute Definition: This field contains the heading of the vehicle the phone is in. Attribute Domain Values: Degrees

#### **Attribute**

Attribute Label: speed Attribute Definition: This field contains the speed of the vehicle the phone is in. Attribute Domain Values: MPH

### **Attribute**

Attribute Label: latitude Attribute Definition: This field contains the latitudinal position of the phone. Attribute Domain Values: Degrees

#### **Attribute**

Attribute Label: longitude Attribute Definition: This field contains the longitudinal position of the phone. Attribute Domain Values: Degrees

#### **Attribute**

Attribute Label: vdop Attribute Definition: GPS vertical dilution of precision Attribute Domain Values: Degrees

## **Attribute**

Attribute Label: hdop Attribute Definition: GPS horizontal dilution of precision Attribute Domain Values: Degrees

#### **Attribute**

Attribute Label: satinuse Attribute Definition: Number of satellites in use Attribute Domain Values: Integer

#### **Attribute**

Attribute Label: vehicleid Attribute Definition: Current id of vehicle in BSM messages Attribute Domain Values: Hexidecimal

## **Attribute**

Attribute Label: vehicleidlock Attribute Definition: When the vehicle is receiving an EVA, the vehicle id is locked. This indicates if the vehicle id is currently locked Attribute Domain Values: Boolean

#### **Attribute**

Attribute Label: evacount Attribute Definition: Number of vehicle transmitting a EVA message Attribute Domain Values: Integer

#### **Attribute**

Attribute Label: vehicleidlock Attribute Definition: When the vehicle is receiving an EVA, the vehicle id is locked. This indicates if the vehicle id is currently locked Attribute Domain Values: Boolean

#### **Attribute**

Attribute Label: activetimid Attribute Definition: Id of any active TIM message Attribute Domain Values: Integer

#### **Attribute**

Attribute Label: version Attribute Definition: Version of the DSRC code Attribute Domain Values: Integer

#### **Attribute**

Attribute Label: versiondate Attribute Definition: Version date of the DSRC code Attribute Domain Values: Date

### **Attribute**

Attribute Label: versionrepo Attribute Definition: Repository version of the DSRC code Attribute Domain Values: Integer

## **GPS History Log**

**GPS History Log** is a simple log of time-stamped GPS locations of the smartphone. The name of the file contains time stamped information indicating the start time of the log followed by gps-history. In the demonstration data, this log tracked the movement of the vehicles carrying the phones. An example of the record in GPS History Log file is as follows:

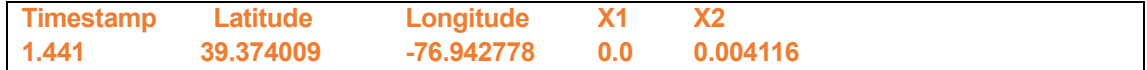

#### **Attribute**

Attribute Label: Timestamp Attribute Definition: This field contains time in seconds since beginning of the particular GPS History Log file

Attribute Domain Values: Seconds

#### **Attribute**

Attribute Label: Latitude Attribute Definition: This field contains the latitudinal position of the phone. Attribute Domain Values: Degrees

## **Attribute**

Attribute Label: Longitude Attribute Definition: This field contains the longitudinal position of the phone. Attribute Domain Values: Degrees

## **Attribute**

Attribute Label: X1 (Heading) Attribute Definition: This field contains the heading of the vehicle the phone is in. Attribute Domain Values: Degrees

#### **Attribute**

Attribute Label: X2 (Speed) Attribute Definition: This field contains the speed of the vehicle the phone is in. Attribute Domain Values: MPH

### **Alerts Log**

The **Alerts Log** file keeps a time-stamped record of the alerts generated on the phone. The filename follows the same format as the previous phone log files with the phone identifier, timestamp and an additional alerts suffix. The file contains eight fields separated by a tab. A sample record from the Alert file looks like follows:

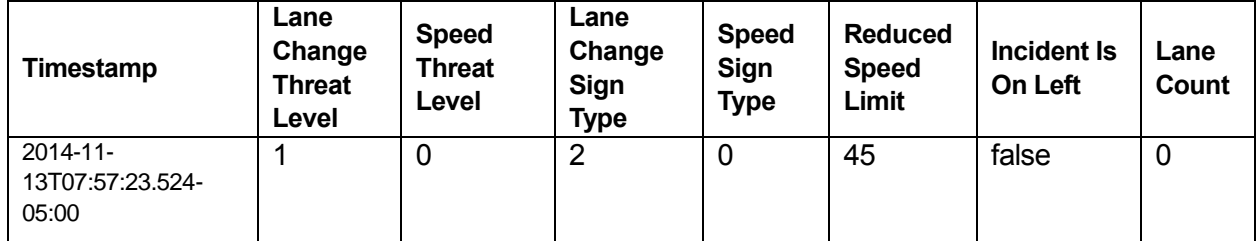

## **Attribute**

Attribute Label: Timestamp

Attribute Definition: This field contains the GMT time in ISO 8601 combined date and time format. It records the time when the specific alert was generated. Attribute Domain Values: DateTime

#### **Attribute**

Attribute Label: Lane Change Threat Level Attribute Definition: This data element logs the threat of a lane change maneuver. Attribute Domain Values: Integer

#### **Attribute**

Attribute Label: Speed Threat Level Attribute Definition: This data element logs the threat of unsafe vehicle speed. Attribute Domain Values: Integer

#### **Attribute**

Attribute Label: Speed Sign Type Attribute Definition: This data element denotes the speed sign type. Attribute Domain Values: Integer

#### **Attribute**

Attribute Label: Reduced Speed Limit Attribute Definition: This data element provides speed limit guidance in effect in the vicinity of the vehicle. Attribute Domain Values: Integer

### **Attribute**

Attribute Label: Incident Is On Left Attribute Definition: This data element indicates if the incident has occurred on the left side. Attribute Domain Values: Boolean

## **Attribute**

Attribute Label: Lane Count Attribute Definition: This data element records the affected lane count. Attribute Domain Values: Integer

## **Detailed Description for Map Data set**

The KML files are map files that trace the movement of the smartphone during the demonstration on a map. These are Phone Log files are created programmatically which can be opened using Google Earth or similar other packages. The KML reference documents can be found at the following website: <https://developers.google.com/kml/documentation/kmlreference>

## **Distribution Information**

## *Distributor*

## **Contact Information**

#### **Contact Organization Primary Contact Organization**: Battelle

**Contact Electronic Mail Address**: gibbsw@battelle.org

## **Metadata Reference Information**

**Metadata Date**: 20160414 **Metadata Review Date**: 20160414 **Metadata Future Review Date**: not scheduled

## *Metadata Contact*

## **Contact Information**

#### **Contact Organization Primary**

**Contact Organization**: Battelle **Contact Person**: William Gibbs **Contact Electronic Mail Address**: gibbsw@battelle.org